# **TANTÁRGYI ADATLAP**

### **1. Adatok a képzési programról**

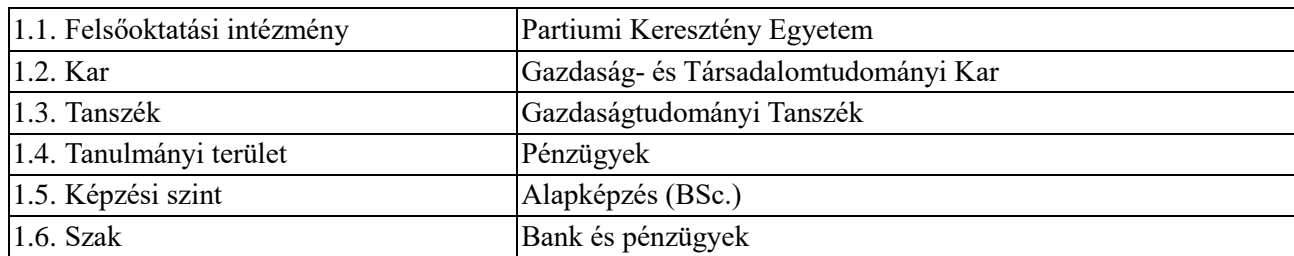

### **2. A tantárgyra vonatkozó adatok**

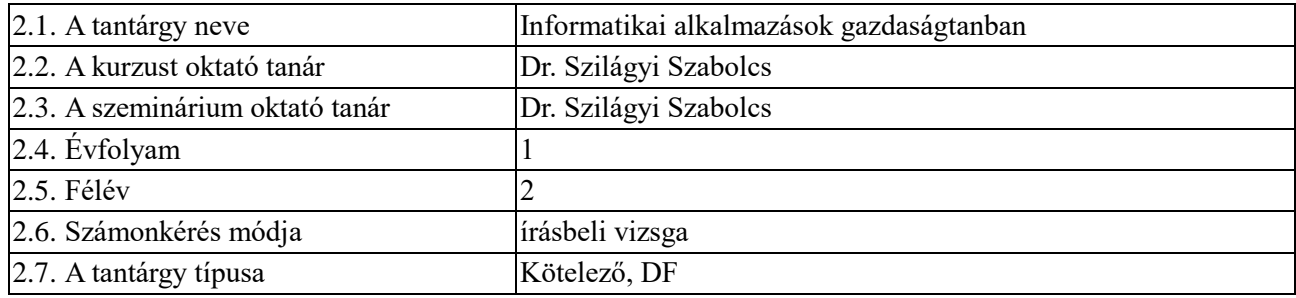

### **3. Becsült tanulási idő**

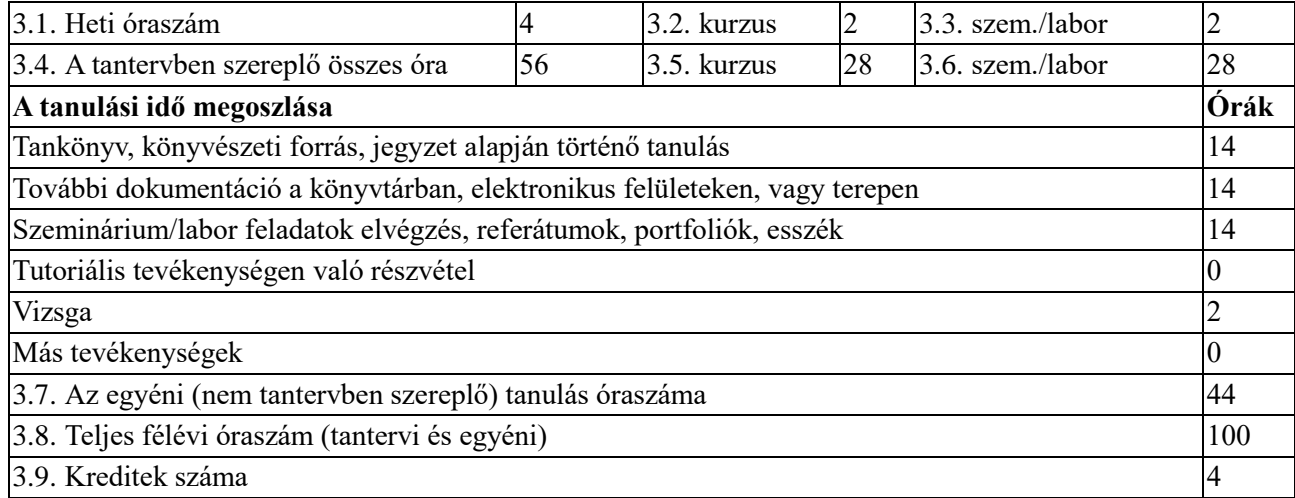

### **4. Tantárgyi előfeltételek (ha szükséges)**

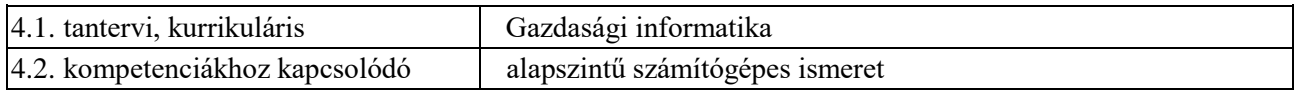

### **5. Feltételek (ha szükséges)**

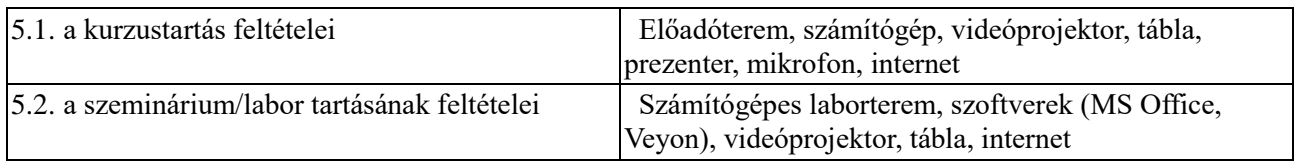

### **6. A tantárgy révén megszerzett sajátos kompetenciák**

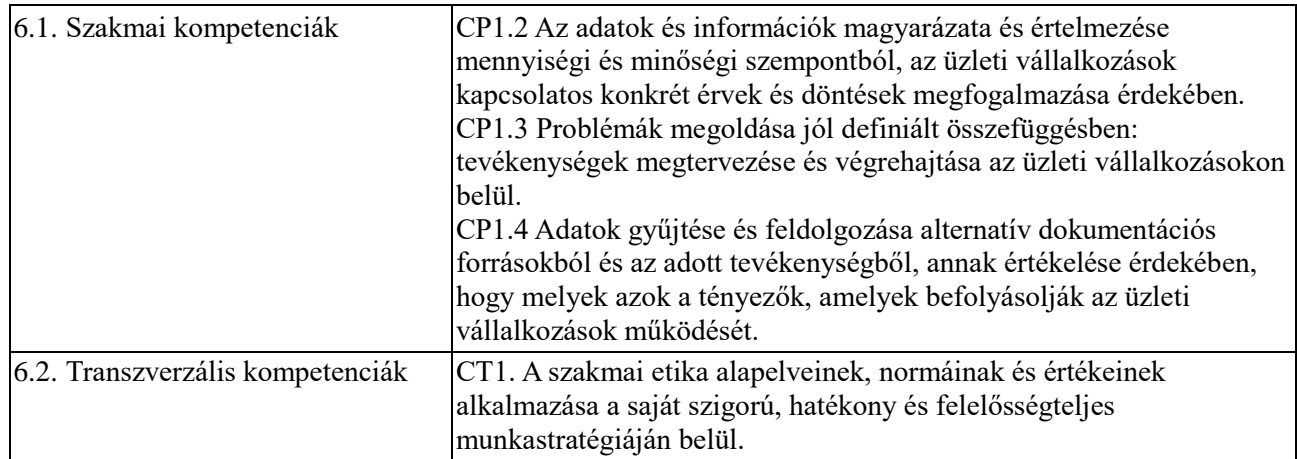

# **7. A tantárgy célkitűzései (a megszerzett kompetenciákhoz kapcsolódóan)**

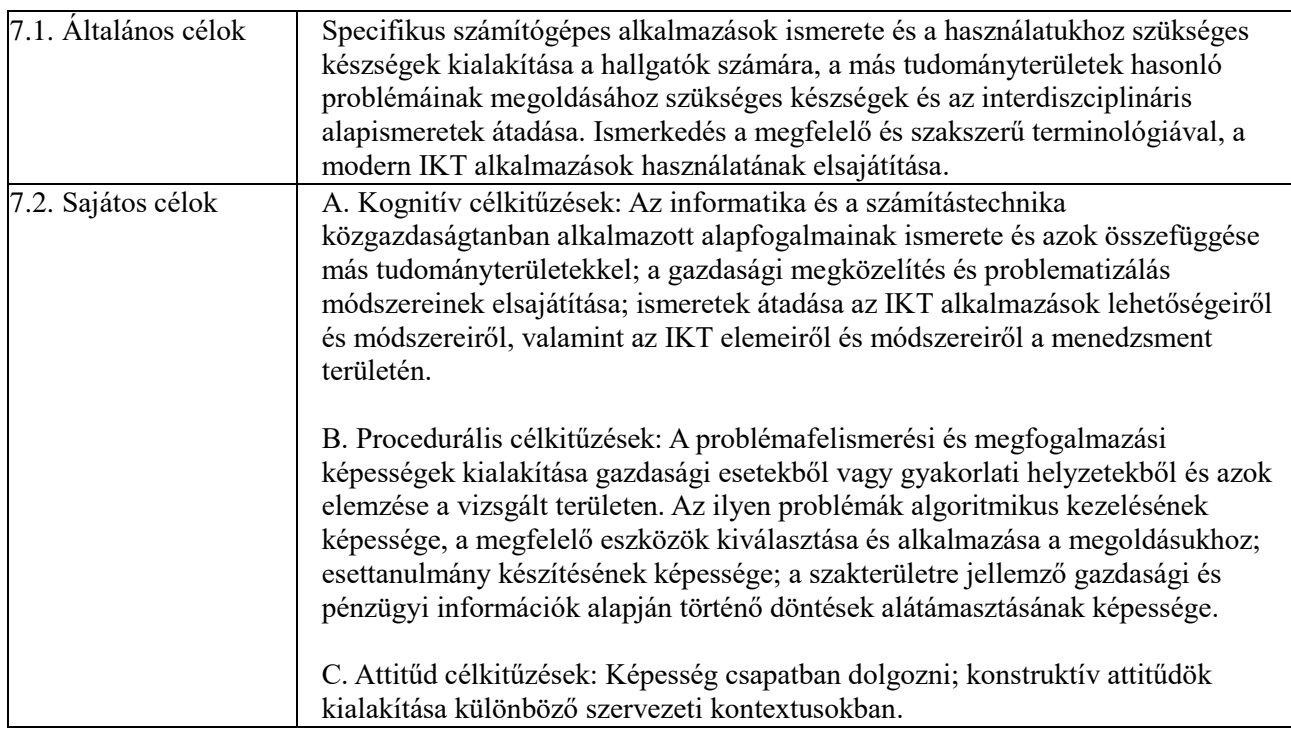

### **8. Tantárgy tartalom**

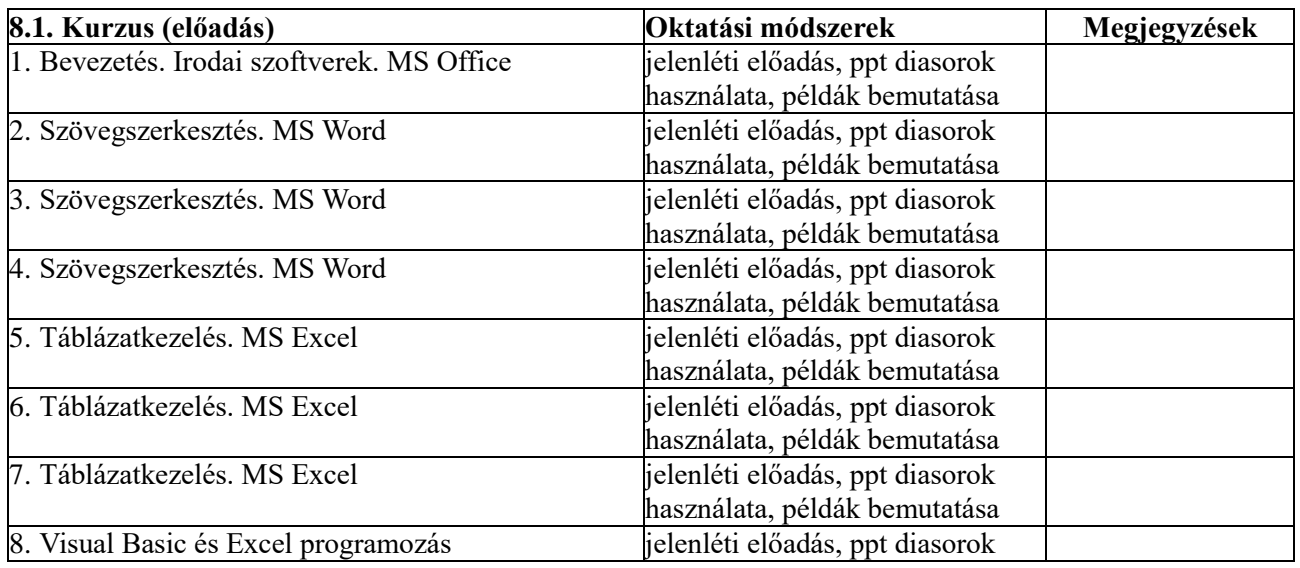

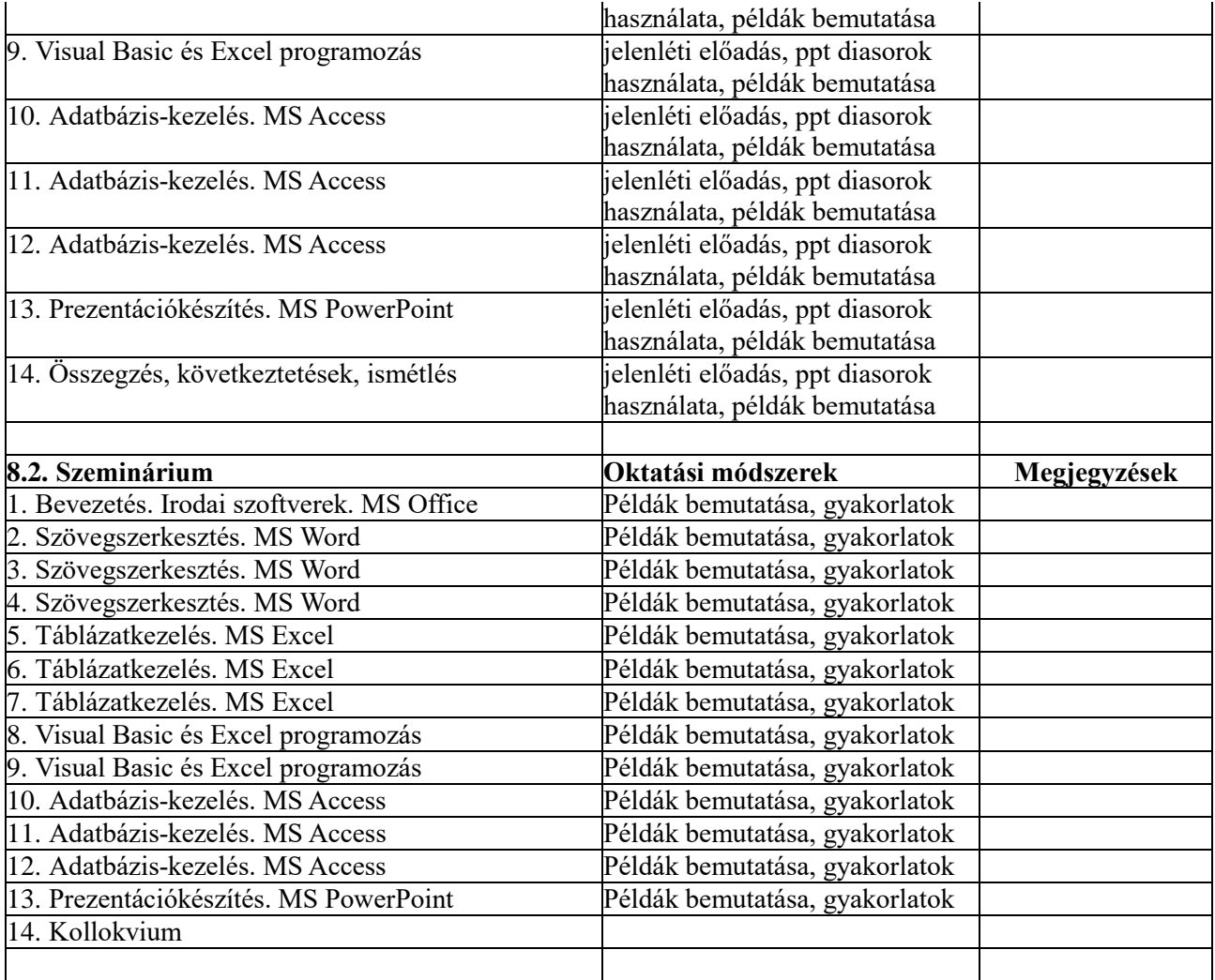

### **Kötelező szakirodalom**

1. Bártfai Barnabás, *Office 2019*, ISBN: 978-615-5477-76-8, BBS-INFO Kiadó, 2019

2. Kovalcsik Géza, *Az Excel programozása - CD melléklettel*, ISBN: 978-963-618-332-5, Computerbooks, 2010

3. Bill Jelen, Tracy Syrstad, *Excel 2016 VBA and MACROS*, ISBN: 978-0-7897-5585-8, Pearson Education, 2016

#### **Ajánlott szakirodalom**

- 1. Bártfai Barnabás, *Word 2019 zsebkönyv*, ISBN: 978-615-5477-24-9, BBS-INFO Kiadó, 2019
- 2. Bártfai Barnabás, *Excel 2019 zsebkönyv*, ISBN: 978-963-9425-80-4, BBS-INFO Kiadó, 2019
- 3. Bártfai Barnabás, *PowerPoint 2019 zsebkönyv*, ISBN: 978-615-5477-04-1, BBS-INFO Kiadó, 2019
- 4. Bártfai Barnabás, *Access 2019 zsebkönyv*, ISBN: 978-615-5477-74-4, BBS-INFO Kiadó, 2019
- 5. Balogh Gábor, *Visual Basic és Excel programozás*, ISBN: 963-618-229-9, Computerbooks, 2004

#### **9. A tantárgy tartalmának egyezése a szakhoz kapcsolódó területen a tudományos közösség, a szakmai szövetségek és a munkaadók elvárásaival**

A tantárgy tematikája összhangban van más hazai és külföldi egyetemi központokban oktatottakkal, valamint a foglalkoztató szervezeteken belül folyó szakmai tevékenységek követelményeivel.

## **10. Értékelés**

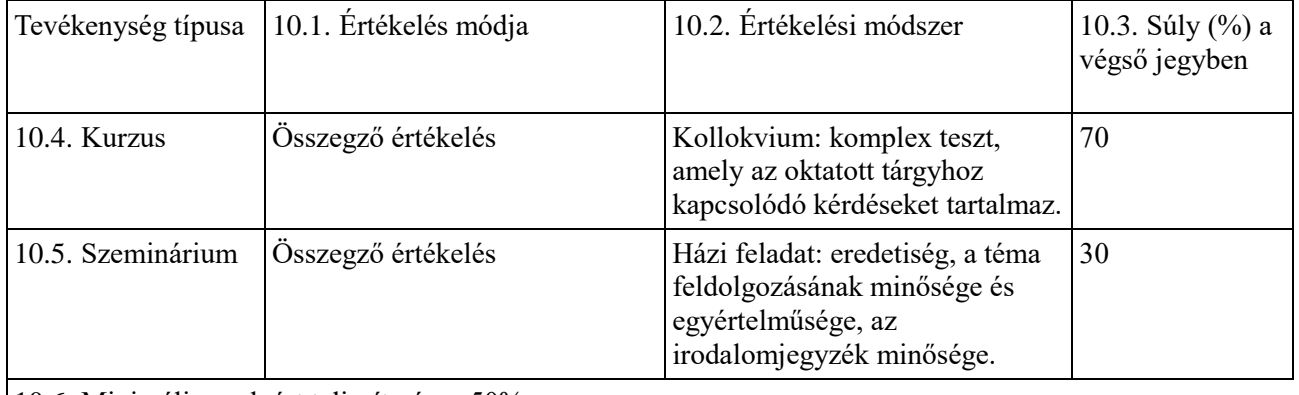

10.6. Minimálisan elvárt teljesítmény: 50%

**Kitöltés dátuma A kurzust tartó oktató aláírása A szemináriumot tartó oktató aláírása**

2023. szeptember 15.

**Tanszéki jóváhagyás dátuma: A tanszékvezető aláírása:**